# **Как получить доступ в личный кабинет налогоплательщика на сайте ФНС России**

Доступ к сервису «Личный кабинет налогоплательщика для физических лиц» осуществляется одним из **трех способов\*:**

### **1. С помощью логина и пароля, указанных в регистрационной карте.**

Получить регистрационную карту вы можете лично в любом налоговом органе России, независимо от места постановки на учет. При обращении в налоговый орган России при себе необходимо иметь документ, удостоверяющий личность (например, общегражданский паспорт).

Получение доступа к сервису для лиц, не достигших 14 лет, осуществляется законными представителями (родителями, усыновителями, опекунами) при условии предъявления свидетельства о рождении (иного документа, подтверждающего полномочия) и документа, удостоверяющего личность представителя.

Если логин и пароль были вами получены ранее, но вы их утратили, следует обратиться в любой налоговый орган России с документом, удостоверяющим личность.

### **Дополнительные сервисы:**

- Список инспекций в вашем регионе
- Адрес и платежные реквизиты вашей инспекции
- Запись на прием в инспекцию

## **2. С помощью квалифицированной электронной подписи.**

Квалифицированный сертификат ключа проверки электронной подписи должен быть выдан Удостоверяющим центром, аккредитованным Минкомсвязи России и может храниться на любом носителе: жестком диске, USB-ключе или смарт-карте. При этом требуется использование специального программного обеспечения-криптопровайдера: CryptoPro CSP версии 3.6 и выше.

#### **3. С помощью учетной записи Единой системы идентификации**

**и аутентификации (ЕСИА)** — реквизитов доступа, используемых для авторизации на Едином портале государственных и муниципальных услуг.

**Внимание!** Авторизация возможна только для пользователей, которые обращались для получения реквизитов доступа лично в одно из мест присутствия операторов ЕСИА.

Мобильное приложение доступно для скачивания в Google Play и App Store.

\*По материалам страницы https://www.nalog.ru/rn77/fl/interest/lk-account/

**Работа с личным кабинетом физического лица:** для входа необходимо

использовать ИНН и пароль

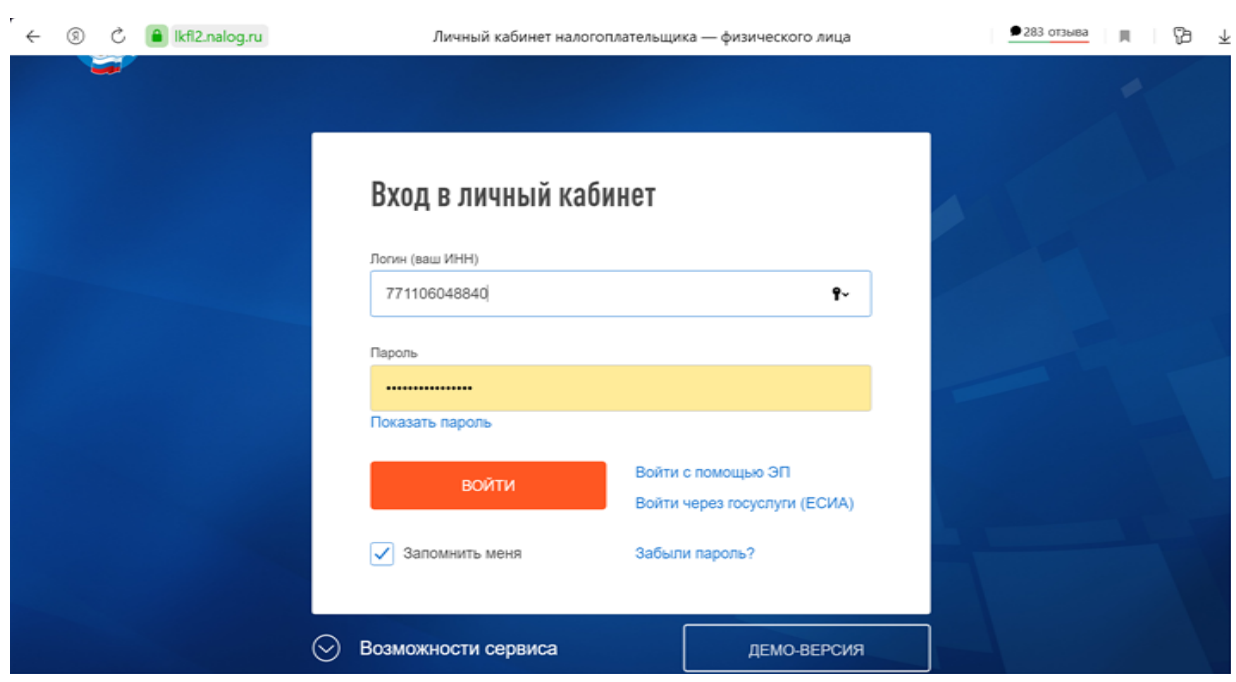